## 如何在 **QuickShow** 中使用 **Pangolin Cloud**

[回去](https://wiki.pangolin.com/doku.php?id=quickshow:video-chinese)

From: <https://wiki.pangolin.com/> - **Complete Help Docs**

Permanent link: **[https://wiki.pangolin.com/doku.php?id=quickshow:video-chinese:quickhints\\_06\\_cn](https://wiki.pangolin.com/doku.php?id=quickshow:video-chinese:quickhints_06_cn)**

Last update: **2022/07/18 16:11**

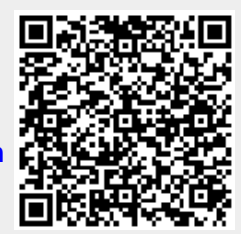